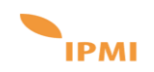

# **DEMBA SACKO**

FORMATEUR INFORMATIQUEETCONSULTANT EN ETUDES ADMINISTRATION SYSTEME ET DE PRODUCTION WINDOUWS, RESEAU, LINUX

## *FORMATION*

**2016 : BTS SIO Informatique** (suivi de 10 semaines de stage pratique) - BAC+2 à IFOPI Paris **2014 : Master1 (Bac+4) de Sociologie clinique et psychosociologie** : Université Paris 7 Diderot **2012 : Master Recherche en Sociologie - BAC+4Université Paris 8**

- **2010 : Formation** réalisation de sites Internet et portails web /Web Marketing
- **2009 : Formation en montage et gestion de projet** BAC+2 à TMC Consulting group

**2007 :Licence (Bac+3) de sociologie en** Université de Bamako

## *COMPETENCES METIERS et TECHNIQUES*

- Systèmes Windows Serveur et Windows client 7/8/10, systèmes UNIX/Linux,
- System Linux (Debian, Ubuntu, CentOS, Red-hat),
- WINDOWS Server 2003/8-R2/2012-R2/ 2016 et 2019, Serveur Active Directory, DHCP, DNS, WDS,MDT, SCCM, Office 365,Nagios, CTM, \$U
- Réseau et Protocoles de communication (wireshark), UDP, TCP, IP, Serveurs/Client RDS
- Environnement de messagerie Outlook, Lotus Note, Outlook, Teams
- Configuration Routeur et Switch (Cisco), Sécurité des postes de travail: Firewall, VPN, MBSA, Antivirus, Anti-Spyware et Anti-Malware, NAC, ACL, Chiffrement (MBAM)
- Réseaux LAN, WAN, WLAN, et protocole TCP/IP, UDP, TCP, SNMP, RDS, VLAN
- Langage SQL, Power Shell, SHELL (script Batch,
- VMware ESXi.5, Virtual box, vSphere, Vcenter, Hyper-V

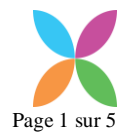

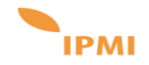

## *EXPERIENCES PROFESSIONNELLES*

## **MISSION EN INFORMATIQUE**

**Mars 2020 à ce Jour Formateur système informatique**

Lieu: **Saint-Ouen (VDE)**

- Exploitation et administration des infrastructures Systèmes et réseaux
- Accompagnement et Suivi des lauréats sur l'installation et l'administration des modules de PROD (Windows Serveur, Linux, SQL, SCCM, 0365, CTM, \$U ......)
- > Entretien, maintenance, formation, assistance et gestion des incidents
- Administration de l'environnement Serveur Linux (Debian, Centos, Red-Hat, Ubuntu, Solaris, Kali Linux),
- Installation et installation des Services d'infrastructure (AD, DNS, DHCP, LDAP, IIS)
- Virtualisation (VMware ESXi.6, Hyper-V)
- Outils d'Ordonnancement VTom, Control-M, Dollar U)
- Optimisation des performances des outils et environnement et Scripting avec PowerShell et Shell
- Accompagnement sur les techniques des Supports Utilisateurs pour la Gestion des tickets d'incident (Jira, ServiceNow, Coswin)
- Explication sur les techniques de rédaction et suivi au quotidien des comptes rendu, planning, test
- Animation de sessions de formations pour les étudiants sur les outils numérique et Préparation des ateliers de formation pour étudiants
- Veille technologique en vue de l'évolution du système
- Gestion d'un projet d'administration du système d'information

## **Déce 2019 à Fév 2020Mission de Déploiement et Masterisation**

Lieu: **TRAPIL (Paris 15eme)**

- > Administration et Gestion de Windows Serveur 2012-R2 avec AD-DS, AD-CS, WSUS, IIS, DHCP, DNS
- Installation, Configuration et Déploiement du Système d'exploitation Windows 10 (1909) avec SCCM 2012
- Tunning/Customisation du système d'environnement de travail : Mise à jour
- Inventaire des applications système et importation ou création des nouvelles applications
- Packaging d'application et déploiement ses Applications
- Création des nouveaux postes de travail (PDT) des utilisateurs avec le nouveau master Windows 10
- > Support et assistance des utilisateurs après déploiement
- Accompagnement des utilisateurs et mise en place des supports et documents explicatifs (rapport et CR)
- Administration et gestion des serveurs Linux

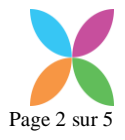

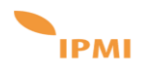

**Juin 2019 à Nov Formateur système informatique**

Lieu: **Clichy Sous Bois**

- Infrastructures systèmes Windows et Réseaux
- Linux (Debian, Centos), FreeBSD, Windows Server
- > Services d'infrastructure (AD, DNS, DHCP, LDAP, mail, technologies Web)
- Virtualisation (VMware ESXi.6, Hyper-V)
- Containers (Docker et LXC sous Proxmox)
- Gestion de parc avec Ansible, GLPI
- Gestion des tickets d'incident (Jira, ServiceNow, Coswin)
- Configuration équipement réseau (Vlan, TCP/IP, Wifi, STP, VTP) – Switch et commutateur Cisco, Brassage réseau RJ45
- Routage (RIP, OSPF, HSRP) Cisco (Switch, Commutateur, Routeur ………)

## **Mission sur Terrain:**

**Octobre 2018 / Mai 19 Administrateur système informatique**

Lieu: **NIORT**

- Administration et Gestion du serveur de déploiement MDT Deployement Share avec une WIM personnalisée de l'entreprise: Application, Bundles, OS, OutOfBox Drivers, TS, Monitoring ……
- Masterisation silencieuse des postes de travail en mode ZTI, LTI (Boot USB, PXE)
- Création et import des différents packages d'application de l'entreprise (Socle bureau)
- > Préparation en amont de postes de travail selon les marques (Dell, HP, Lenovo, Samsung …..) et recherche des Packs de Drivers de ces postes et import via MDT
- > Support technique pour les équipes de déploiement, support utilisateurs: déploiement de masse
- Intégration, déploiement et configuration des systèmes en réseau.
- Migration des postes de travail W.7 vers W.10
- > Projet de construction MDT 2013 pour l'automatisation et la masterisation des PCs
- $\triangleright$  Administration de serveurs Windows (AD, réplication)
- Veille et optimisation du système d'information Traitement des incidents N3 sur JIRA et création d'anomalies des recettes de fabrication des postes de travail (création des cas de teste, exécution de campagne,
- Création des scripts d'automatisation PS1 pour installation et configuration des serveurs: AD, DHCP, DNS
- > Script (PowerShell) d'attribuer d'une adresse IP, DNS à un PC et rattachement des attributs d'un Utilisateur avec ancien ou nouveau nom (PS1)
- Gestion des anomalies sur JIRA et déclaration des sur SQUASH des modes de fonctionnalités des applications et outils de travail
- Gestion des incidents et d'anomalies au niveau support
- Participation dans des réunions internes techniques et suivi des projets

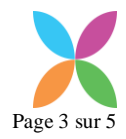

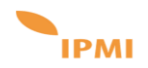

## **Environnement:**

Système Windows (7/10/O365), AD, WDS, OCS Inventory, VMware, vSphere, Linux (Ubuntu, Debian), ANSIBLE, Virtualbox, Système AD, DNS, DHCP, DFS, GPO, LINUX UBUNTU/CentOS/RedHat

**Juillet 2017/ Juin 2018 Technicien Système informatique**

Lieu: **Nanterre (Saint-Gobain)**

- Sécurité des postes de travail: Firewall, VPN, MBSA, Antivirus, Anti-Spyware et Anti-Malware, NAC, ACL, Chiffrement (MBAM)
- Dépannage, maintenance informatique (Hardware et Software)
- $\triangleright$  Support utilisateurs, support technique
- Configuration des rôles de serveur et déploiement sous Win Serveur R2-2012/16
- > Préparation de poste
- > Installation des serveurs DNS, DHCP, FTP sous Win Serveur et UNIS (Debian)
- Configuration des équipements réseau/système (serveur physique et virtuel)
- Déploiement d'OS, de logiciels, de poste
- > Sauvegarde et restauration des données
- Gestion et résolution d'incidents,
- Intervention et dépannage par téléphone, à distance (SSH, Serial)
- Prise en main à distance via l'application **Adtool** (Prise main à distance)
- Messagerie **Outlook** : activation des comptes, archivage contacts, mise en service
- Changement et réinitialisation des mots de passe utilisateur
- Installation ou ajout à distance des périphériques et applications à distance

## **Janvier 2017 / Juin 2017**

- **Assistant utilisateur** : Déconnexion-Reconnexion chez **Danone** à Saint-Ouen avec ECONOCOM à Saint-Ouen et chez **PMU**
	- Installation des postes dans bureaux et salles de réunion
	- Configuration des postes et déploiements
	- Câblage et mise en service des postes
	- Assistance logiciel auprès des utilisateurs.
	- Donner les caractéristiques produites et résoudre les problèmes d'utilisation.
	- Recenser et établir un rapport des problèmes et erreurs récurrents.
	- Remonter les questions auprès du service approprié.
	- Remplir des services, installer de nouveaux systèmes pour les développeurs, chefs de projet et les membres de l'équipe qualité.
	- **Technicien support de proximité** chez **DIOR** au SI à Paris 8 Avenue HOCHE (avec la société Kobaltt-interim)
		- Inventaire des postes utilisateurs,

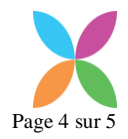

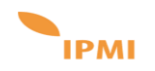

- Installation des postes utilisateurs stagiaires, configuration et installation du système d'exploitation,
- Attribution de code d'accès utilisateur et changement,
- Réponse aux questions des clients, y compris les demandes de facturation et d'assistance terrain.
- Créer des ordres de service pour remplacer les pièces défectueuses ou demander de l'aide à un technicien.
- Enquêter en questionnant et aller dans le sens du client tout en suivant les procédures et le script pour exclure de nombreux problèmes.

## **Janvier 2017 / Mars 2017**

## **Technicien système réseau**

Stage de 10 semaines (du 02/01 au 10/03/2017) au **CHI-de Montreuil, e**n tant que technicien informatique support utilisateur, Participation aux réunions d'équipes, respect et bon fonctionnement de l'organigramme.

## **Sept.2016**/**juin2017 TechnicienInformatique :Systèmeréseau** IFOPIParis

- Dépannage, maintenanceinformatique (Hardware et Software)
- Supportutilisateurs, support technique
- Miseàniveaudusystème, Préparationdeposte
- Installationet Configuration des serveurs (physique et virtuel)
- Installationdepériphériques(imprimante)etdepilotes
- Configurationdeséquipementsréseau/système (serveur physique et virtuel)
- Déploiementd'OS,delogiciels, de poste
- Sauvegarde et restauration des données
- Gestion et résolution d'incidents
- Intervention sur place dans le service et dépannage par téléphone, à distance (SSH, Serial)

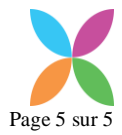